# **Intro to Relational Model**

Elements of Databases September 6, 2017

# Announcements:

- Introducing new TAs
- Lowest 2 quizzes and participation scores will be dropped
- Create GitHub account
- Find partner and send email by Friday:
	- Team members full names, EIDs, GitHub usernames
	- Repo name
	- Use email subject line: CS327E Team XYZ, where XYZ is your repo name
	- Send email to me and the 3 TAs, copy your partner on the email
- AWS educational account: <https://tinyurl.com/yd7xqbk2>

# 1) A relational database consists of a collection of:

a) Fields b) Tables c) Functions d) Records

# 2) Every relation is a function.

a) True b) False

# 3)DBMS stands for :

a) Database Basic Management System b) Database Multipogramming System c) Database Management System d) None of the above

# 4) A view is a virtual table.

a) True b) False

5) Which of the following is **not** a tool for managing Postgres:

- a) psql
- b) pgAdmin
- c) phpPgAdmin
- d) MySQL Workbench

## **Basic Terminology:**

- Relational model
- Relation / Entity / Table
- Field / Attribute / Column
- Row / Tuple / Record
- Cell / Value
- Primary key
- Composite primary key
- Foreign key
- Constraint
- Schema

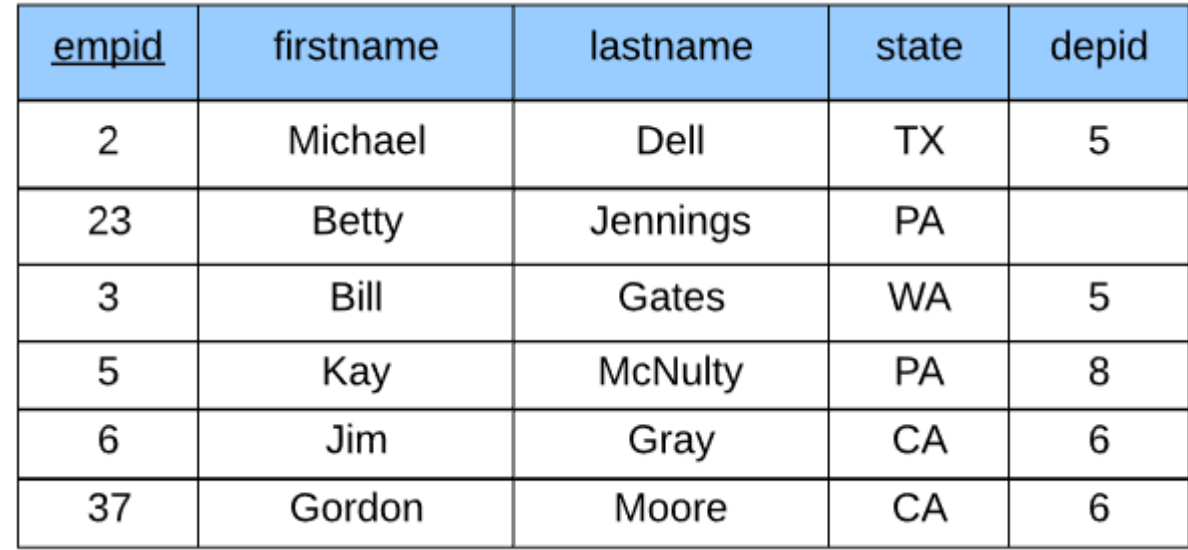

## **Common Data Types:**

- CHAR, VARCHAR
- INTEGER
- NUMERIC
- SERIAL
- BOOLEAN
- DATE, TIMESTAMP
- TEXT, BLOB

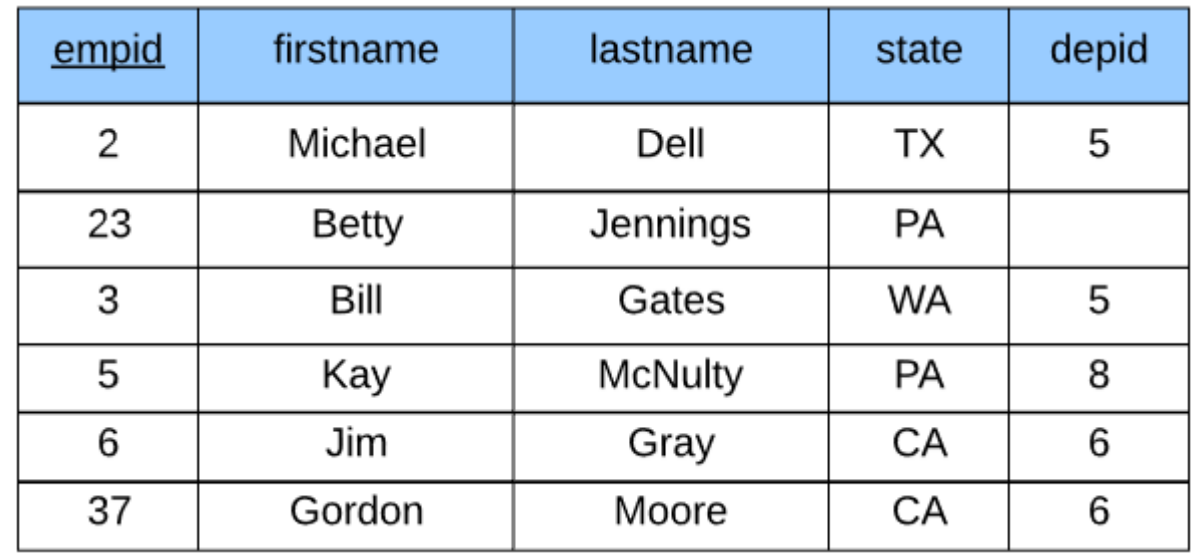

## **Relationships:**

- One-to-one (1:1)
- One-to-many (1:m)
- Many-to-many (m:n)
- Many-to-one (m:1)

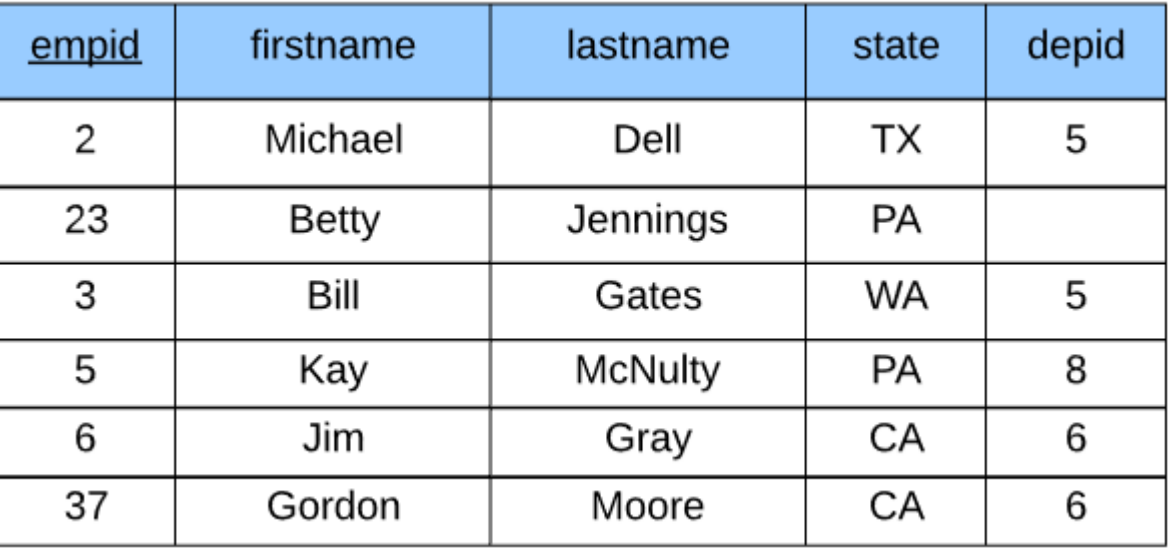

**Employee**

## **Department**

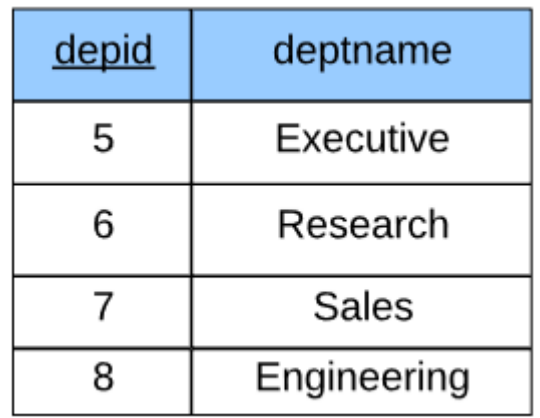

## What is the relationship between Customer and Order?

#### **Customer**

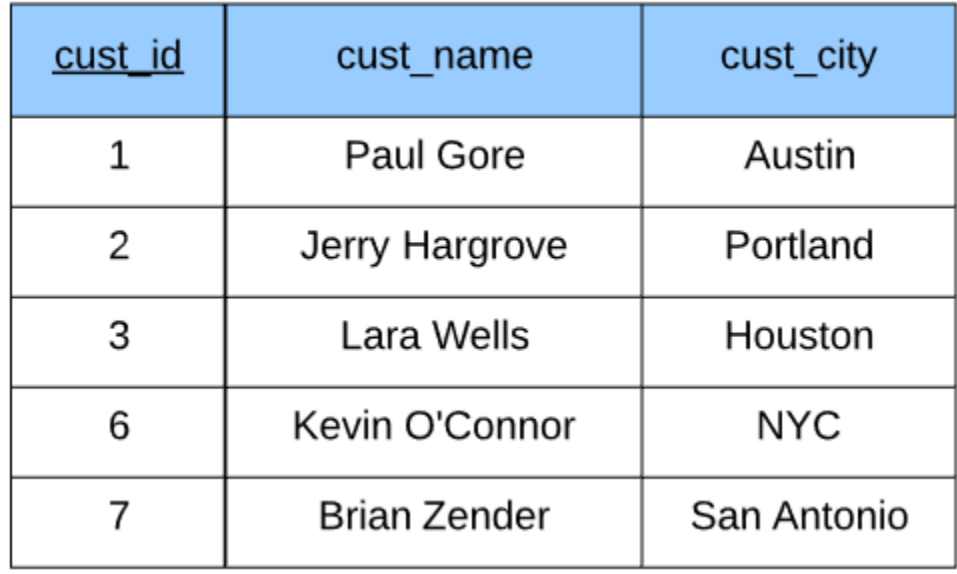

#### **Order**

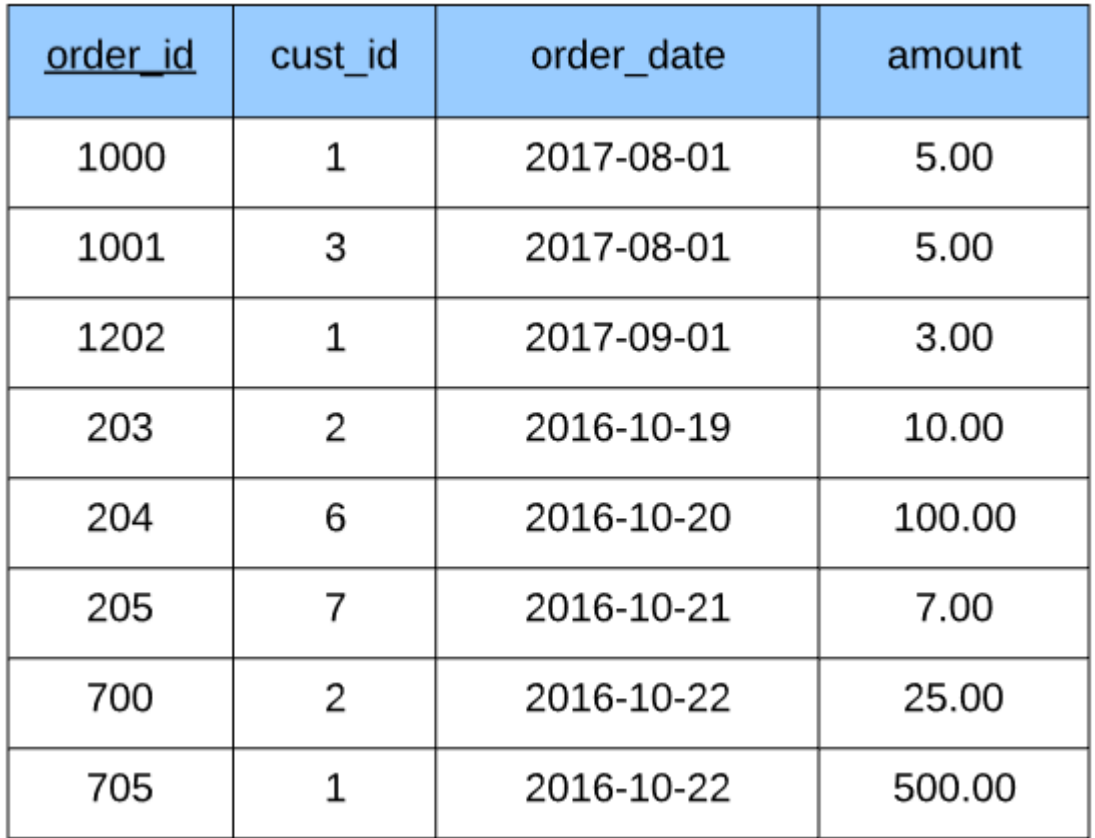

## What is the relationship between Customer and Order?

#### **Customer**

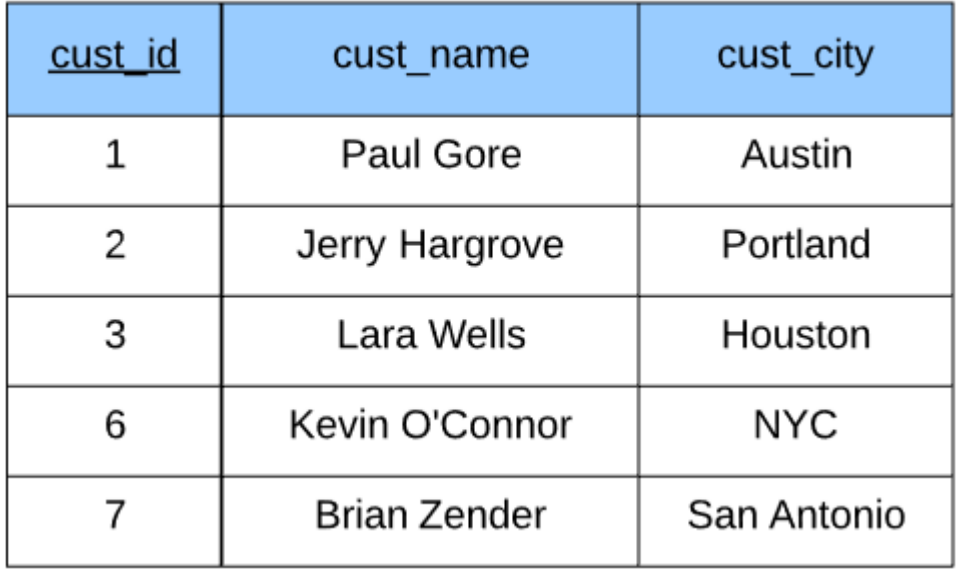

a) 1:m b) m:1 c) m:n d) 1:1

#### **Order**

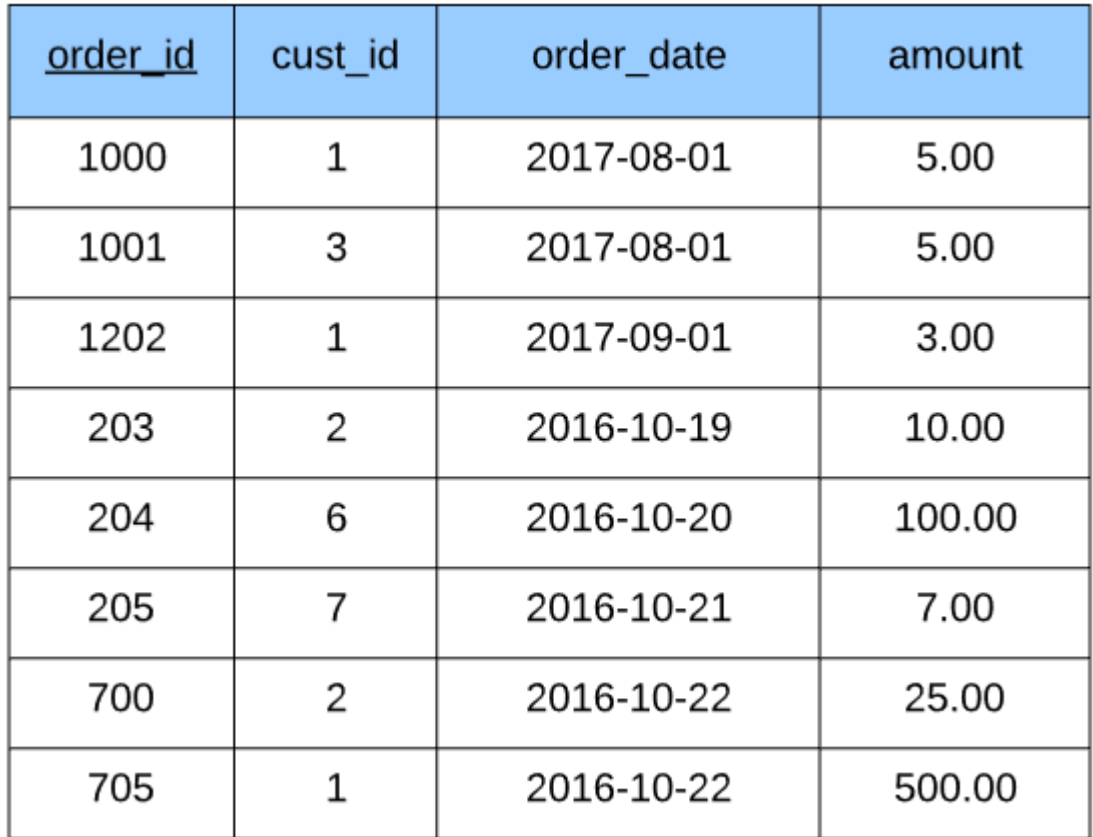

## **Data Manipulation Language (DML) statements SELECT** INSERT / UPDATE / DELETE

## **Data Definition Language (DDL) statements** CREATE / ALTER / DROP GRANT / REVOKE

## **SELECT Clause**:

## SELECT empid, lastname FROM Employee;

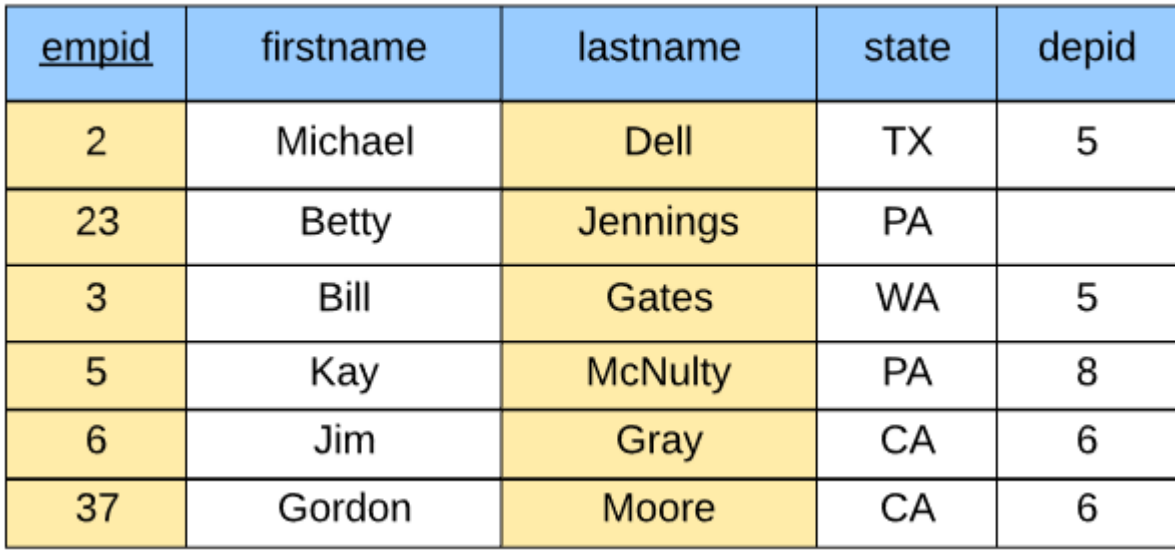

### **SELECT Clause**:

SELECT empid, lastname FROM Employee WHERE state = 'CA';

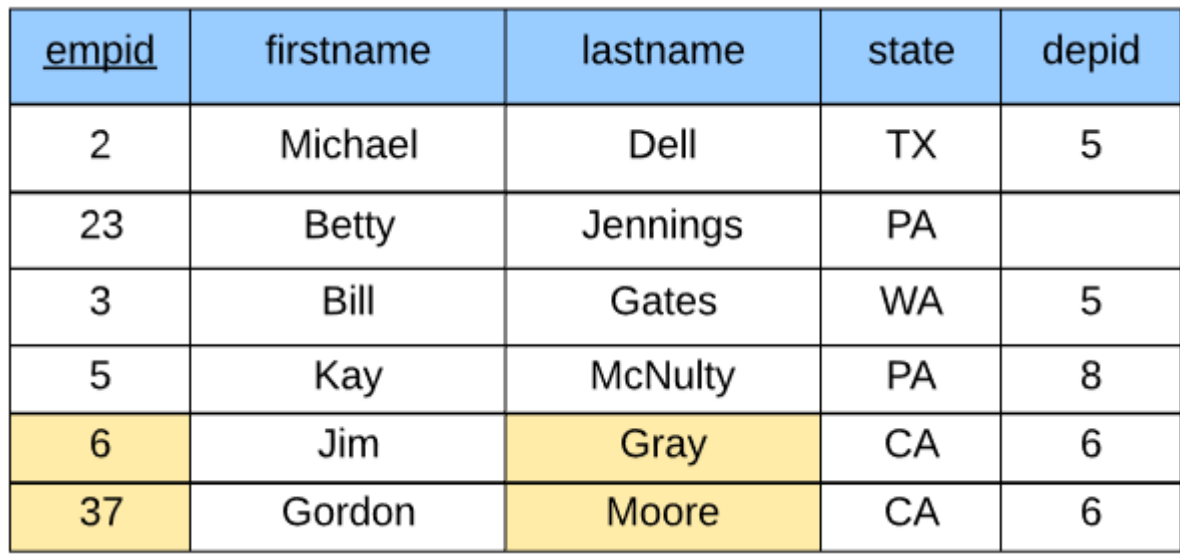

### **SELECT Clause**:

SELECT empid, lastname FROM Employee WHERE empid < 10;

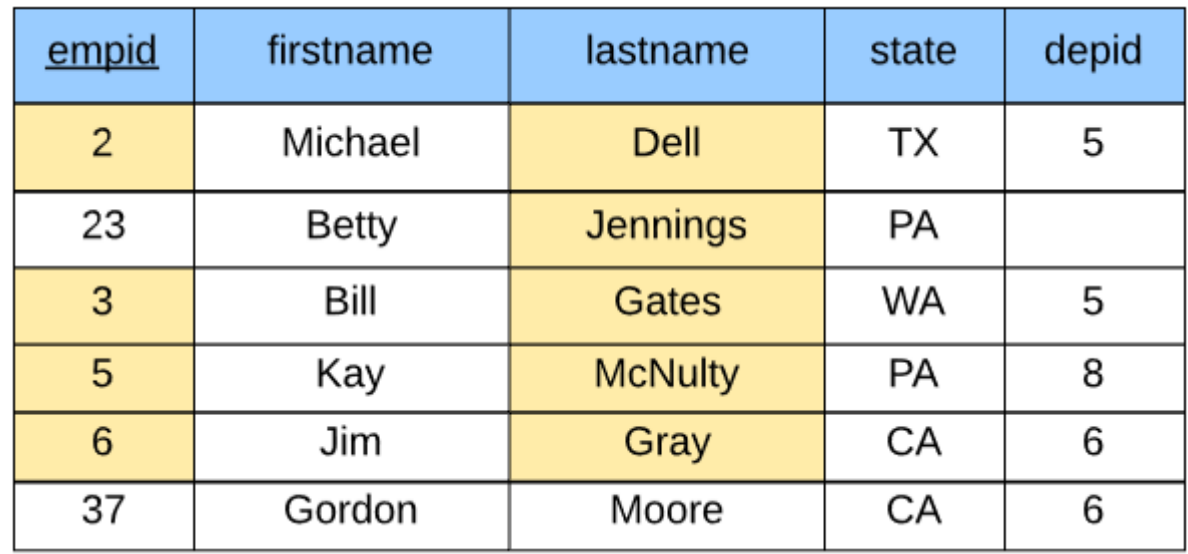

**SELECT Clause**: SELECT \* FROM Employee WHERE depid < 5;

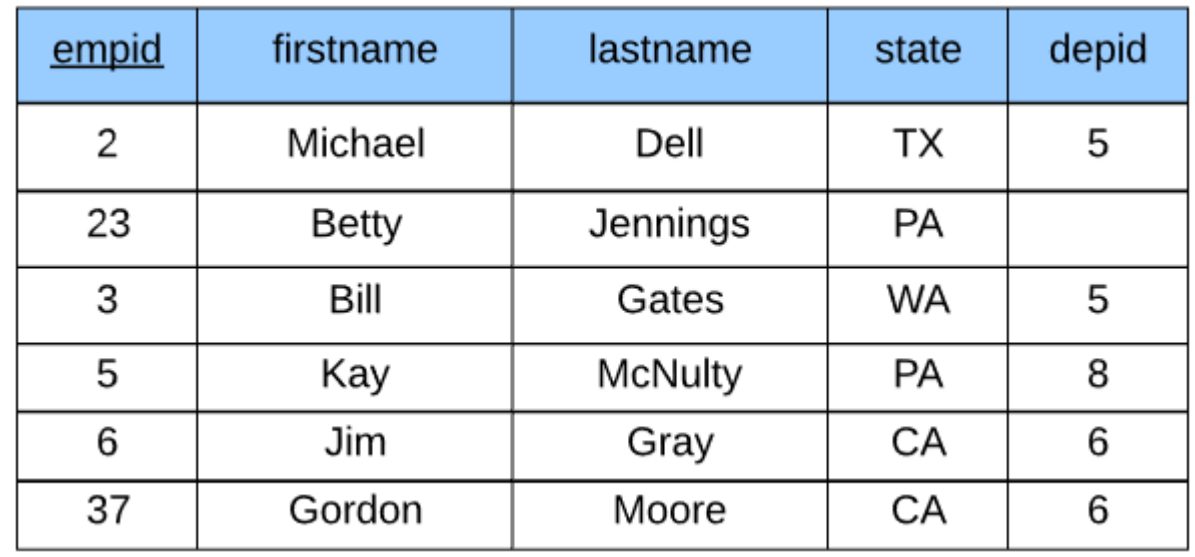

**SELECT Clause**: SELECT \* FROM Employee WHERE depid < 5;

#### **Employee**

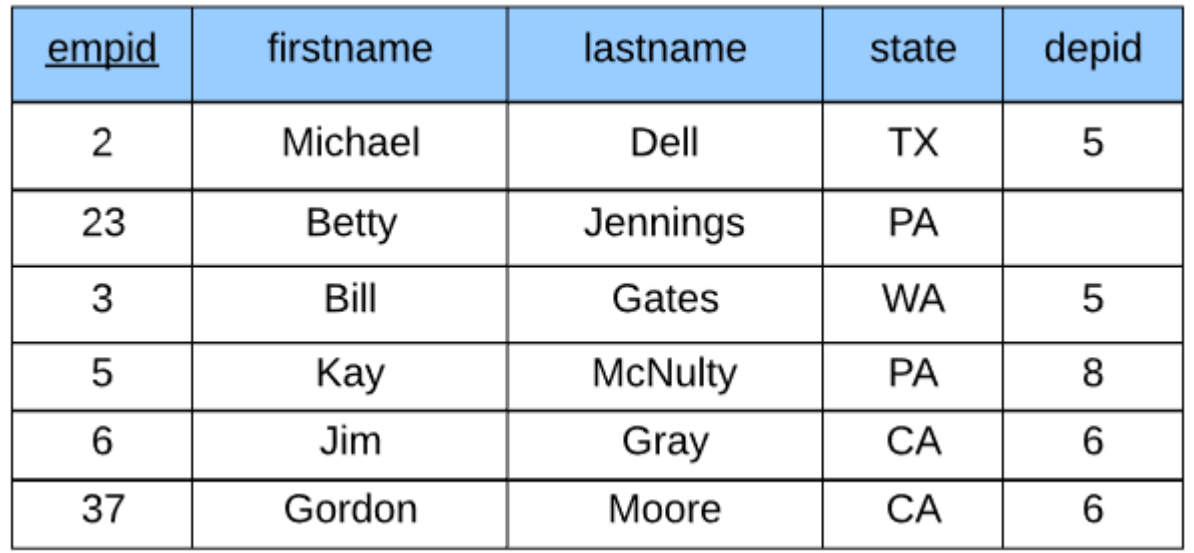

How many rows are returned from the query? a) 2 b) 3 c) 1 d) 0

#### **Practice Problem #2: Solution**

## **SELECT Clause**: SELECT \* FROM Employee WHERE depid < 5;

#### **Employee**

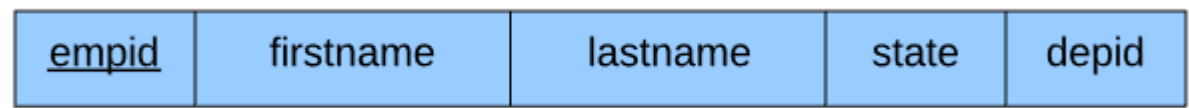

## How many rows are returned from the query? a) 2 b) 3 c) 1 d) 0

## **SELECT Clause**: SELECT \* FROM Employee WHERE depid IS NULL;

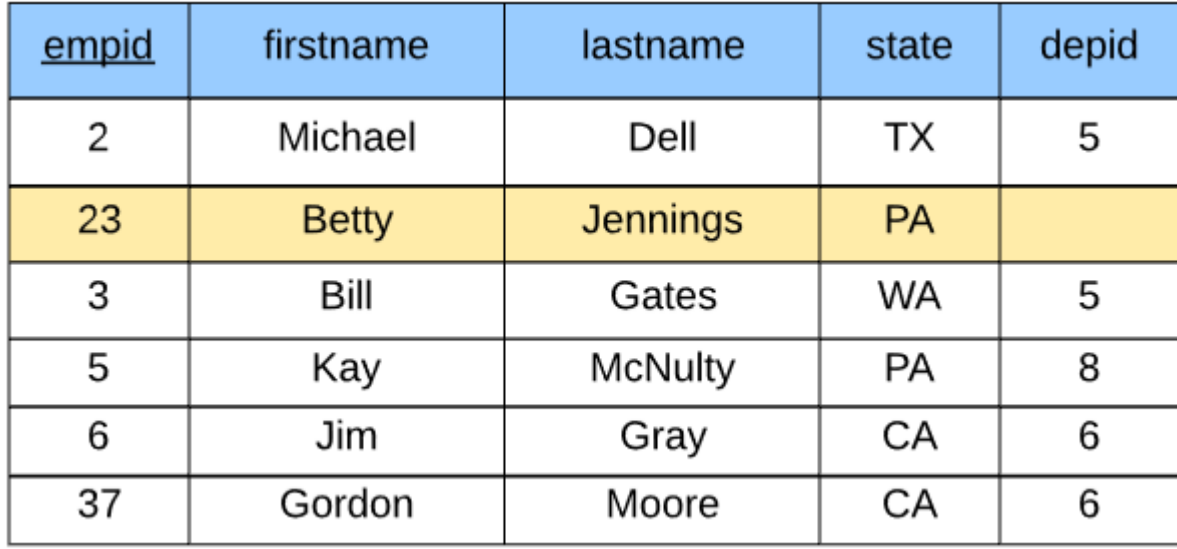

## **SELECT Clause**:

SELECT \* FROM Employee WHERE depid IS NOT NULL AND (state = 'PA' OR state = 'TX');

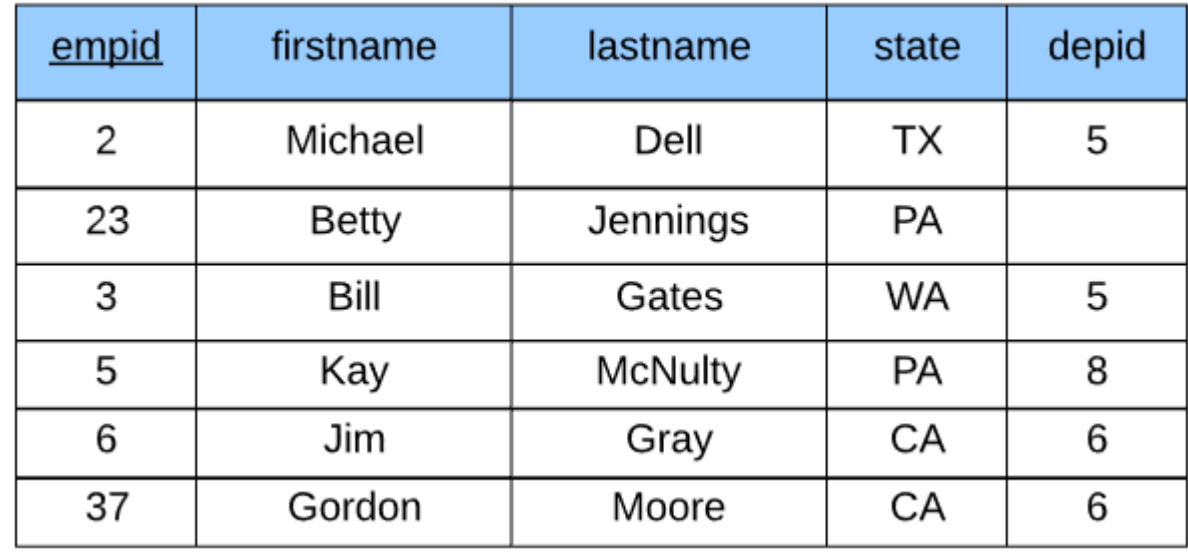

**SELECT Clause**: SELECT \* FROM Employee WHERE depid IS NOT NULL AND (state = 'PA' OR state = 'TX');

#### **Employee**

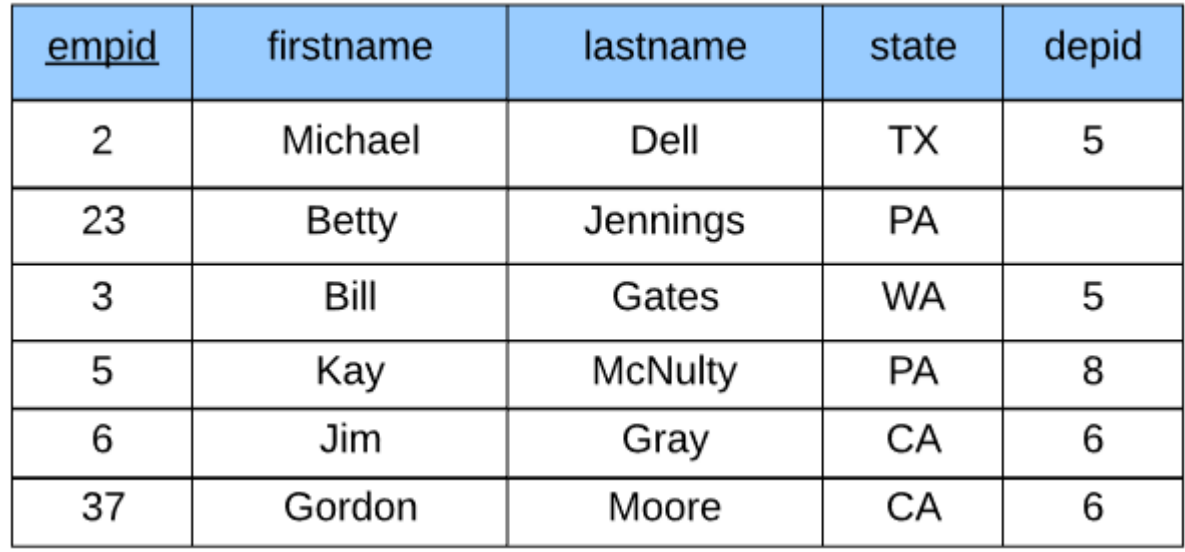

How many rows are returned from the query?

a) 3 b) 2 c) 1 d) 5

#### **Practice Problem #3: Solution**

**SELECT Clause**: SELECT \* FROM Employee WHERE depid IS NOT NULL AND (state =  $'PA' OR state = 'TX';$ 

#### **Employee**

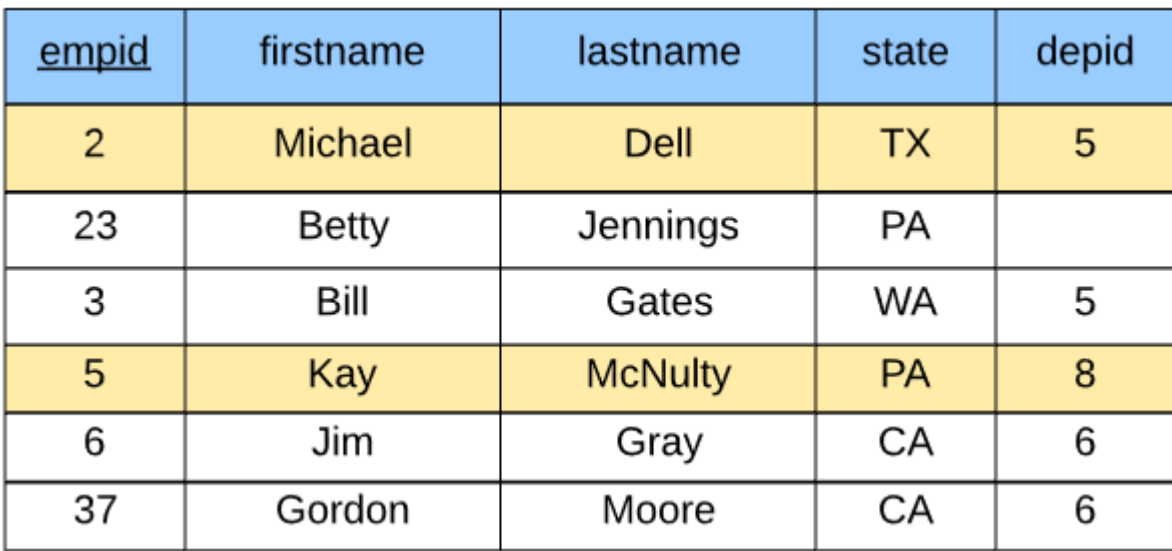

How many rows are returned from the query?

a) 3 b) 2 c) 1 d) 5